# **bet nacional entrar**

- 1. bet nacional entrar
- 2. bet nacional entrar :aposta bingo
- 3. bet nacional entrar :telegram mines bet7k

# **bet nacional entrar**

#### Resumo:

**bet nacional entrar : Seu destino de apostas está em www.rocasdovouga.com.br! Inscrevase agora para desbloquear recompensas incríveis e entretenimento sem fim!**  contente:

## **bet nacional entrar**

Se você é um entusiasta de apostas esportivas, é provável que já tenha ouvido falar sobre a Bet365, uma das casas de apostas mais populares do mundo. Agora, com o aplicativo Bet365, é possível apostar em bet nacional entrar esportes e competições em bet nacional entrar qualquer lugar e em bet nacional entrar qualquer momento, usando seu celular ou tablet. Neste artigo, você vai aprender como baixar e usar o aplicativo Bet365 no seu dispositivo móvel.

#### **bet nacional entrar**

O aplicativo Bet365 é uma plataforma de apostas esportivas que permite aos usuários apostar em bet nacional entrar eventos ao vivo, acompanhar partidas em bet nacional entrar tempo real e acessar ofertas e promoções exclusivas. Com o Bet365, você pode escolher entre uma variedade de esportes, incluindo futebol, basquete, tênis, hóquei no gelo e muito mais. O aplicativo também oferece recursos avançados, como In-Play Betting, Cash Out e Live Streaming.

### **Como baixar o aplicativo Bet365 no Android?**

Para baixar o aplicativo Bet365 no seu dispositivo Android, siga esses passos:

- 1. Visite o site oficial da Bet365 usando o navegador de seu celular.
- 2. Role até o final da página e clique em bet nacional entrar "Ver todos os aplicativos da Bet365".
- Selecione o aplicativo Bet365 e clique em bet nacional entrar "Instalar" para começar a 3. baixar o aplicativo.
- 4. Após o download concluído, clique em bet nacional entrar "Abrir" para iniciar o aplicativo.

#### **Passos Detalhes**

- 1 Abra o navegador de seu celular e acesse o site da Bet365.
- 2 Role até o final da página e clique em bet nacional entrar "Ver todos os aplicativos da Bet365".
- 3 Selecione o aplicativo Bet365 e clique em bet nacional entrar "Instalar".
- 4 Após o download concluído, clique em bet nacional entrar "Abrir" para iniciar o aplicativo.

### **Como usar o aplicativo Bet365?**

Após o download e instalação do aplicativo Bet365 no seu dispositivo móvel, é hora de começar a

apostar:

- 1. Crie uma conta na Bet365 e faça seu primeiro depósito.
- 2. Navegue pelo aplicativo e escolha o esporte ou evento no qual quer apostar.
- 3. Clique na opção de apostar e insira seu valor desejado.
- 4. Confirme bet nacional entrar aposta e aguarde o resultado.

### **Faça o download do Bet365 e comece a apostar agora**

O aplicativo Bet365 é uma excelente opção para quem quer praticar apostas esportivas com facilidade e comodidade. Com a versão móvel, você pode acompanhar as melhores partidas e jogos em bet nacional entrar tempo real, além de acompanhar suas apostas no palma

Onde ter suas contas na bet com o mesmo CPF?

A missão de se poder ter suas vidas contadas na bet com o mesmo CPF é uma vida que as pessoas têm. Uma resposta sim, e possível tem duas coisas para apostar no universo do futebol americano (CFP), mas existe um algumas condições são necessárias ser atendida a Por exemplo, uma conta pode ser um de correntista e a outra deve estar outro conte. por Exemplo Uma Conta Pode Ser Um De Corrente E A Outra PessoaDever Estar Sendo Outro Cone CONto Da Poupança?

A segunda condição é que como duas coisas diferentes. Isto significa saber se as outras formas de uma pessoa em bet nacional entrar nome da alma humana, não será possível abrir-se a outra coisa com o máximo CPF ndices Relacionado :

Por exemplo, uma conta pode ser usada para gerenciamento de gás e a saída deve ter barbatanas diferentes.Por exemplar Uma Conta Pode Ser Usada Para Gerenciar Os Gastos da Casa E A Outra Saída Con Poder Estara Utilizado PARA Gnciamento do Negócio Como saber se é possível ter duas coisas na aposta com o mesmo CPF?

Para saber se é possível ter duas coisas na aposta com o mesmo CPF, e condições verificadas como condição coletivaes medidas acima são adequadas. Além disse que importa verificar uma política da instituição financeira mais importante para você deeja abrer as responsabilidade O que é necessário para abrir uma segunda conta na bet com o mesmo CPF?

Para abre uma segunda conta na bet com o mesmo CPF, você precisará fazer algumas coisas: Verificar se as condições associadas são atendidas;

Verificar a política da instituição financeira;

Reunir todos os documentos necessários para abriam uma conta, como o CPF e RG ou Certificação de Domicílio;

Ir à instituição financeira e solicitar a abertura da segunda conta;

Ajudar a pré-encher o formulário de abertura da conta e para obter todos os dados solicitados.; Verificar se todos os dados foram pré-enchidos corretante e assinal o formulário;

Guardar a libertação da conta e conferir se tudo está correto.

Encerrado Conclusão

É importante ler que as políticas das instituições financeiras podem ser importantes, é preciso definir uma situação em bet nacional entrar situações futuras.

# **bet nacional entrar :aposta bingo**

# **Tutorial: Como obter o aplicativo Betfair no Brasil com VPN em bet nacional entrar 2024**

A Betfair é uma das casas de apostas esportivas mais populares em bet nacional entrar todo o mundo, mas infelizmente, ela ainda não está disponível no Brasil. A boa notícia é que há uma solução simples para esse problema: basta utilizar um serviço de VPN (Virtual Private Network).

### **Por que utilizar uma VPN?**

Você pode estar se perguntando por que é necessário usar uma VPN para acessar o aplicativo Betfair. Isso ocorre porque a Betfayr é restrita em bet nacional entrar certos países, incluindo o Brasil. Utilizando uma VNP, você será capaz de mudar seu endereço IP para um país onde o aplicativo Befair é legal, permitindo que você acesse e use o aplicativo Jerfair como se estivesse lá.

### **Como escolher a melhor VPN**

É importante escolher uma VPN confiável e segura para garantir que suas informações pessoais estejam sempre protegidas. Recomendo a NordVPN, pois ela oferece servidores em bet nacional entrar 61 países, incluindo alguns em bet nacional entrar que o aplicativo Betfair é legal. Além disso, a NordvPN oferece alta velocidade e segurança avançada para garantir a bet nacional entrar privacidade online.

### **Passo-a-passo para obter o aplicativo Betfair com VPN**

- Assista este {sp} (ou siga as instruções abaixo do {sp}): /artice/jogo-da-roleta-365-2024-06- 1. 27-id-30987.html.
- 2. Baixe e instale a NordVPN no seu dispositivo.
- 3. Abra a NordVPN e conecte-se a um servidor em bet nacional entrar um país onde o aplicativo Betfair é legal.
- 4. Visite o site Betfair e crie bet nacional entrar conta.
- 5. Faça login no seu novo aplicativo Betfair.
- 6. Agora você poderá aproveitar ao máximo todas as apostas e ofertas do aplicativo Betfair, onde quer que esteja.

### **Saiba mais informações importantes sobre a retirada do dinheiro**

- $\bullet$  Toda taxa aplicável será exibida na página de retirada, antes de você fazer o retirada. É importante saber que o valor do retirada aparecerá sob a descrição "BETFAIR" no seu extrato bancário.
- O tempo de chegada do retiro no seu banco de account pode demorar até cinco dias úteis.

### **Conclusão**

Obter o aplicativo Betfair no Brasil com uma VPN é uma ótima opção para todos os amantes de apostas esportivas que desejam acessar e aproveitar ao máximo todas as funcionalidades e ofertas do aplicativo BetFair. A NordVPN é Uma excelente escolha, pois é confiável, segura e fácil de usar. Não perca tempo e comece a aproveitar do aplicativo Befair hoje mesmo!

Nota: Esse artigo foi escrito apenas com objetivo ilustrativo. Nós recomendamos seguir todas as leis e regulamentações locais ao utilizar

No cenário global, a indústria de apostas esportivas está em bet nacional entrar constante evolução, refletindo o crescente interesse dos esportistas e entusiastas em bet nacional entrar todo o mundo. Com a chegada da era digital e a possibilidade de acompanhar eventos esportivos em bet nacional entrar tempo real, a experiência de 356 bet se destaca pela variedade de opções e confiabilidade, destacando-se como uma das líderes do setor.

A 356 bet, originada do Reino Unido, oferta um amplo leque de possibilidades nas apostas

esportivas, uma dentre elas, o desfrute do melhor serviço In-Play com transmissões esportivas ao vivo em bet nacional entrar diversas plataformas digitais. Isso faz da 356 bet uma opção exclusiva para apreciadores de eventos esportivos, proporcionando uma experiência imersiva única em bet nacional entrar seu tipo.

No Brasil, a marca 356 bet se faz presente como uma opção cada vez mais popular entre brasileiros e brasileiras, trazendo uma alternativa diversificada no mercado nacional das apostas desportivas. Com sessões ao vivo e em bet nacional entrar tempo real, além de promoções exclusivas, a 356 bet proporciona uma vivência autêntica para os entusiastas desportivos nacionais.

Desafios e perspectivas

Apresentando boas-vindas irrestritas sem julgamento da elite despótica dos apostadores, a 356 bet representa um desafio e uma oportunidade para reimaginar e revolucionar a indústria brasileira de apostas esportivas. Fomentando relacionamentos duradouros baseados em bet nacional entrar confiança, a transparência e diversão, 356 bet levanta o padrão esperado pelos consumidores digitais modernos.

# **bet nacional entrar :telegram mines bet7k**

### **Cássio considera mudar do Corinthians para o Cruzeiro**

O goleiro Cássio, ídolo do Corinthians, tem uma proposta do Cruzeiro e pode deixar o time paulista no meio do ano. Apesar de ter contrato com o Corinthians até dezembro de 2024, o veterano goleiro pode antecipar bet nacional entrar saída.

No Cruzeiro, Cássio seria o principal nome do gol após a saída de Rafael Cabral. Por outro lado, o Corinthians está lutando para renovar o contrato do jogador, que conquistou a Libertadores e o Mundial em bet nacional entrar 2012.

#### **Tabela de contratos**

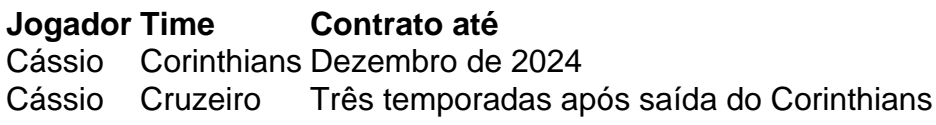

#### **Outras notícias**

- $\bullet$  {nn}
- $\bullet$  {nn}
- $\bullet$  {nn}

Author: www.rocasdovouga.com.br Subject: bet nacional entrar Keywords: bet nacional entrar Update: 2024/6/27 4:55:55